#### LERNEN LEICHTER GEMACHT

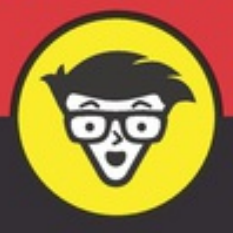

2. Auflage

# Datenbanksysteme dümmies

Modellierung und Implementierung einer relationalen Datenbank

Zugriff auf relationale Datenbanken mit SQL

**Erstellung von** Datenbankanwendungen

**Wolfgang Gerken** 

Wenn Sie Ihre Datenbank erzeugt haben, wollen Sie natürlich auch darauf zugreifen, also Daten speichern, gelegentlich ändern oder löschen und vor allem abfragen. Das lernen Sie in diesem Teil, dessen magisches Stichwort »SQL« (Structured Query Language) lautet. Hier werden Sie schrittweise an immer komplexere Datenbankabfragen herangeführt. Die Übungen dazu ermöglichen es Ihnen festzustellen, ob Sie alles verstanden haben und auch selbstständig komplexere Datenbankabfragen formulieren können.

#### *Teil IV: Die Verwaltung einer relationalen Datenbank*

Eine erzeugte Datenbank muss gepflegt werden. Sie müssen die Datensicherheit gewährleisten, festlegen, auf welche Teile der gesamten gespeicherten Daten die einzelnen Benutzer zugreifen dürfen, und für eine ausreichende Performance sorgen. Wenn das ein Thema für Sie ist, sind Sie hier richtig. Falls Sie die Absicht haben, einmal Datenbankadministrator zu werden, machen Sie hier ein dickes Ausrufungszeichen.

#### *Teil V: Objektrelationale Datenbanksysteme*

Hier können Sie lernen, wie ein objektorientiert entworfenes fachliches Datenmodell auf eine relationale Datenbank abgebildet werden kann. Insbesondere wird auf die objektrelationalen Erweiterungen des relationalen Datenbankmodells eingegangen. Wenn Sie Software mit objektorientierten Methoden modellieren, dürfte Sie das besonders interessieren.

#### *Teil VI: Grundlagen zur Erstellung von Datenbankanwendungen*

Sie wollen Programme schreiben, die auf relationale Datenbanken zugreifen? Dann sollten Sie hier aufpassen. Behandelt werden die Trigger-Programmierung sowie die Programmierschnittstellen JDBC und PDO. Das müssen Sie dann kennen und benutzen können. Wenn Programmieren für Sie nicht in Frage kommt, reicht das Kapitel über Trigger und Stored Procedures.

#### *Teil VII: Der Top-10-Teil*

Zum Schluss kommt der Top-10-Teil, der Tipps für besondere Lebenslagen enthält; zumindest, was Datenbanksysteme betrifft:

- Die 10 größten Fehler beim Entwurf relationaler Datenbanken.
- Die 10 wichtigsten SQL-Befehle und ihre Varianten.
- 10 Fragen bei der Entity-Relationship-Modellierung.

Vielleicht hilft ein Blick hierauf, wenn Sie bei Ihrem Datenbankprojekt gerade mal nicht weiterwissen. Sie können die Top 10 aber auch als abschließende

Zusammenfassung sehen: Wenn Sie bei diesen Fragen sagen »ist ja klar«, dann können Sie sich mit gutem Gewissen auf Ihr erstes/nächstes Datenbankprojekt stürzen.

## *Symbole, die in diesem Buch verwendet werden*

Immer, wenn besondere Aufmerksamkeit erforderlich ist, sehen Sie eines der folgenden Symbole:

Kleiner Tipp gefällig? Die Beachtung dieses hilfreichen Hinweises macht Ihnen das Datenbankleben leichter.

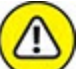

Wenn Sie dieses Symbol sehen, könnte daneben etwas stehen, was wirklich wichtig ist und nicht einfach überlesen werden sollte, wie zum Beispiel, eine Definition. Eine gute Stelle, um über das bisher Gelesene einmal nachzudenken.

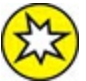

Achtung, hier steht eine Warnung! Wenn Sie diese nicht beachten, kann etwas gehörig schiefgehen.

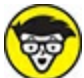

Hier meldet sich der Techniker zu Wort und gibt beispielsweise einen Hinweis, wenn Sie mal nicht weiterkommen. Gelegentlich finden Sie hier auch einen Tipp für Insider, der über das Grundlagenwissen hinausgeht.

 $\nabla$  Das dürfte eigentlich klar sein.

## *Wie es weitergeht*

Am besten, Sie werfen jetzt einmal einen Blick in das Inhaltsverzeichnis und überlegen, an welcher Stelle Sie mit dem Lesen beginnen möchten. Wenn Ihnen die einzelnen Kapitelüberschriften noch nicht viel sagen, fangen Sie einfach ganz klassisch und traditionell mit dem 1. Kapitel an.

Sie sollten aber nicht vergessen, gelegentlich persönliche Breakpoints zu setzen, um das bisher Gelesene zu reflektieren, praktisch auszuprobieren oder auch etwas ganz Anderes zu machen – selbst wenn Sie das Thema gerade höchstspannend finden.

Viel Spaß beim Lesen und Lernen!

### **Teil I**

## **Einführung in Datenbanksysteme**

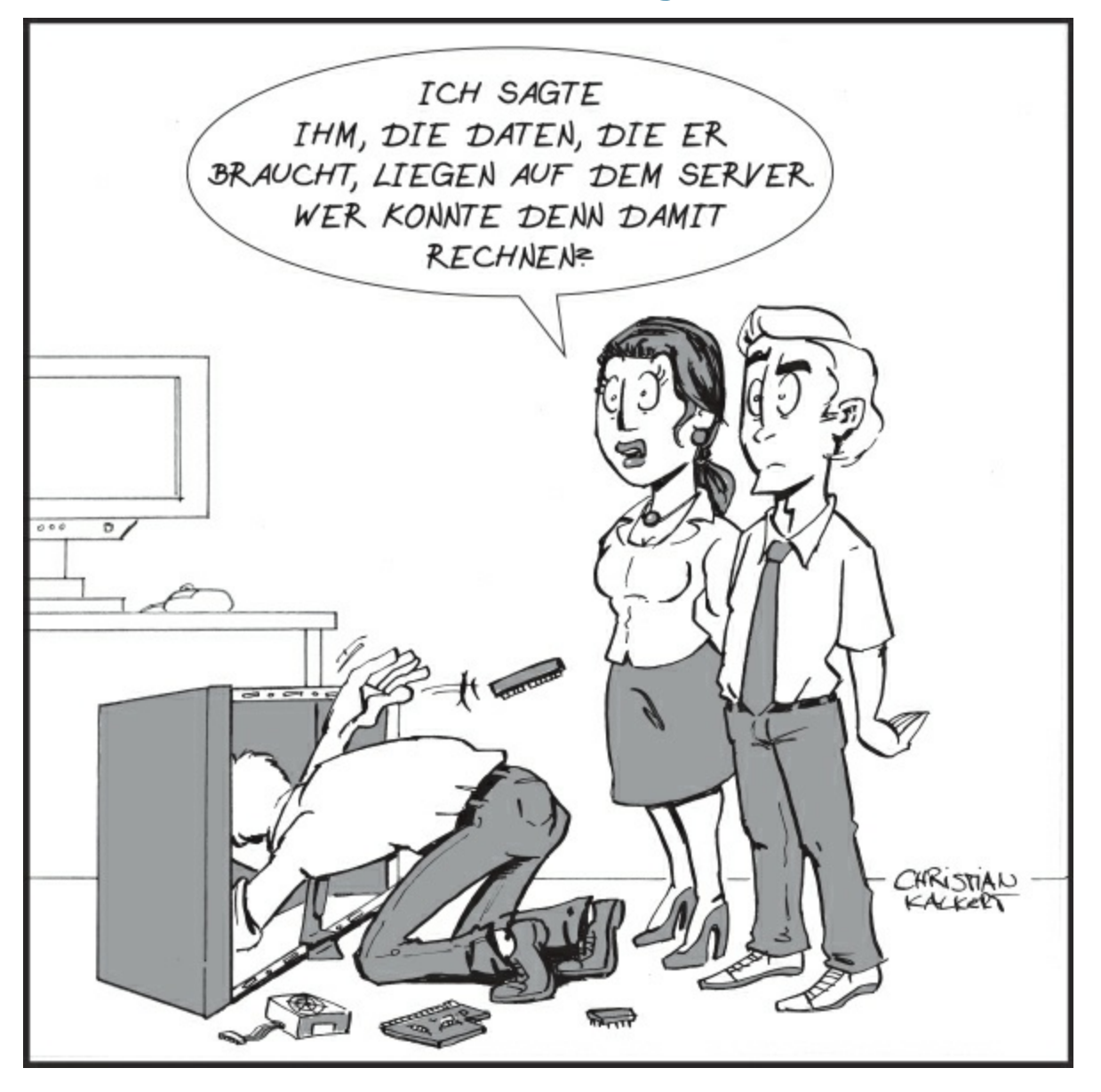

#### **IN DIESEM TEIL …**

bauen Sie schon Ihre erste Datenbank auf. Das geht ganz einfach.

erfahren Sie, was Daten sind, und lernen die besonderen Eigenschaften von Datenbanksystemen kennen (der Begriff Definition klingt so theoretisch), und warum man Daten in Datenbanken speichern sollte und nicht einfach in Dateien.

lernen Sie auch etwas über die Architektur von Datenbanksystemen und über die verschiedenen Datenmodelle, die in Datenbanksystemen verwendet werden. Aber immer der Reihe nach …

## **Kapitel 1**

# **Wozu Datenbanksysteme da sind**

#### **IN DIESEM KAPITEL**

Unterschied von Daten und Informationen Daten als wichtige Ressource Wozu braucht man Datenbanksysteme? Meine erste Datenbank

Sie erfahren in diesem ersten Kapitel, warum man Daten in Datenbanken speichert und wann aus Daten Informationen werden. Wenn Sie das Beispiel im zweiten Teil dieses Kapitels am Computer nachvollziehen, können Sie schon Ihre erste Datenbank aufbauen. In den folgenden Kapiteln lernen Sie dann schrittweise mehr über Datenbanksysteme.

## *Daten und ihre Speicherung*

Daten, also gespeicherte Fakten über uns selbst, andere und unser Umfeld, begleiten uns unser ganzes Leben. Sie dienen – nach entsprechender Verarbeitung – als Grundlage von Entscheidungen und beeinflussen unser Handeln. Insbesondere für Firmen sind Daten immens wichtig und stellen eine besondere Ressource dar, die konsequent gepflegt werden muss. Ohne sie könnten zum Beispiel keine Kreditwürdigkeitsanalysen für Kunden gemacht werden, keine Kundenaufträge bearbeitet, keine Rechnungen geschrieben und keine Gehälter gezahlt werden. Dabei kann die Speicherung von Daten langfristig angelegt sein; denken Sie nur an Jahresabschlüsse, Patientendaten oder Lebensversicherungen. Beispiele für Daten sind:

- $\blacktriangleright$  Kontobewegungen,
- $\blacktriangleright$  Telefonnummern,
- Kontakte im Smartphone,
- $\blacktriangleright$  Außentemperatur,